02 21 2016

## **Archives Presentation**

02 21 2016

There is an index where all works are presented randomly, and links for the main pages which are divided in the classes to which the sketchbooks belong to.

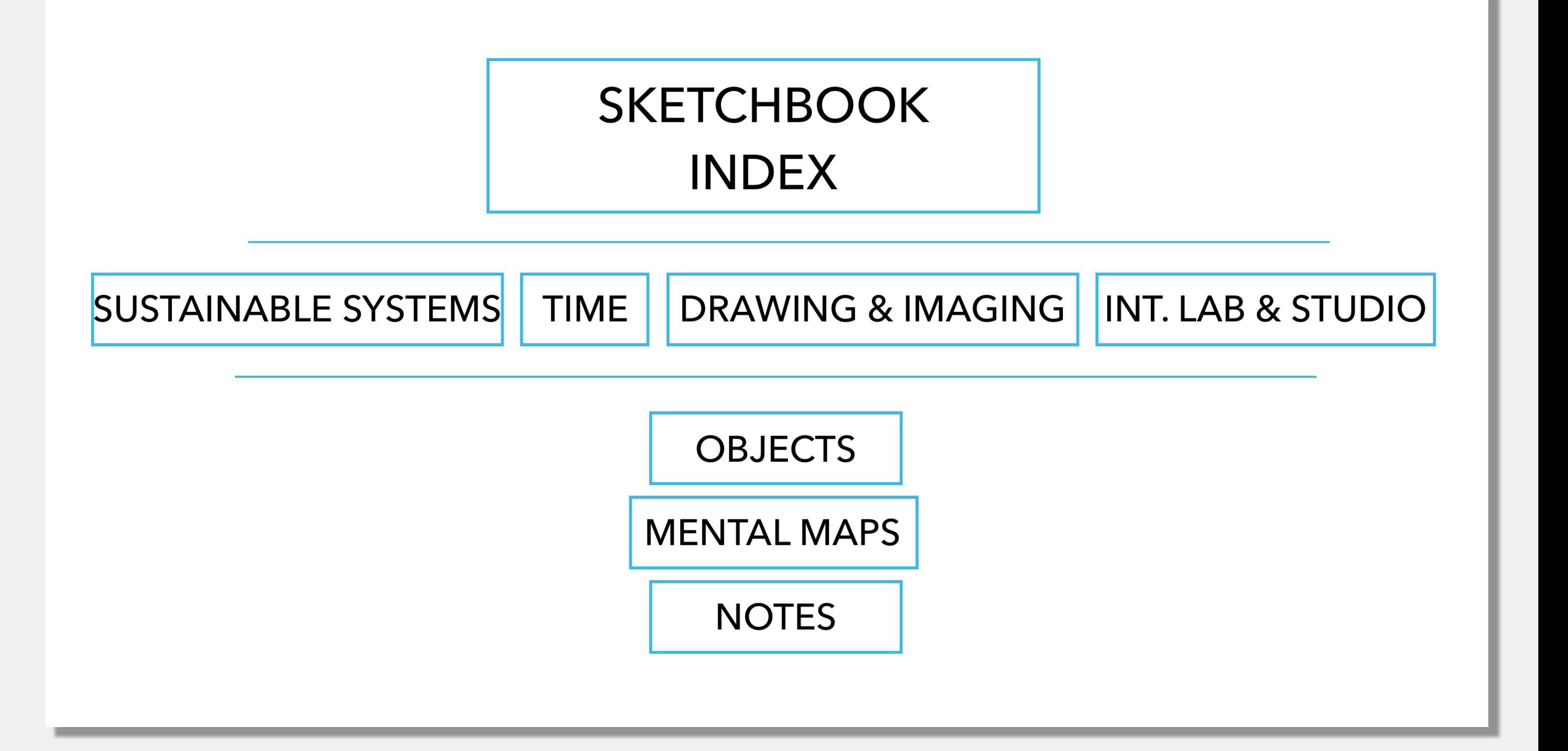

### **WIREFRAME**

### **INDEX EX.1**

### INDEX1

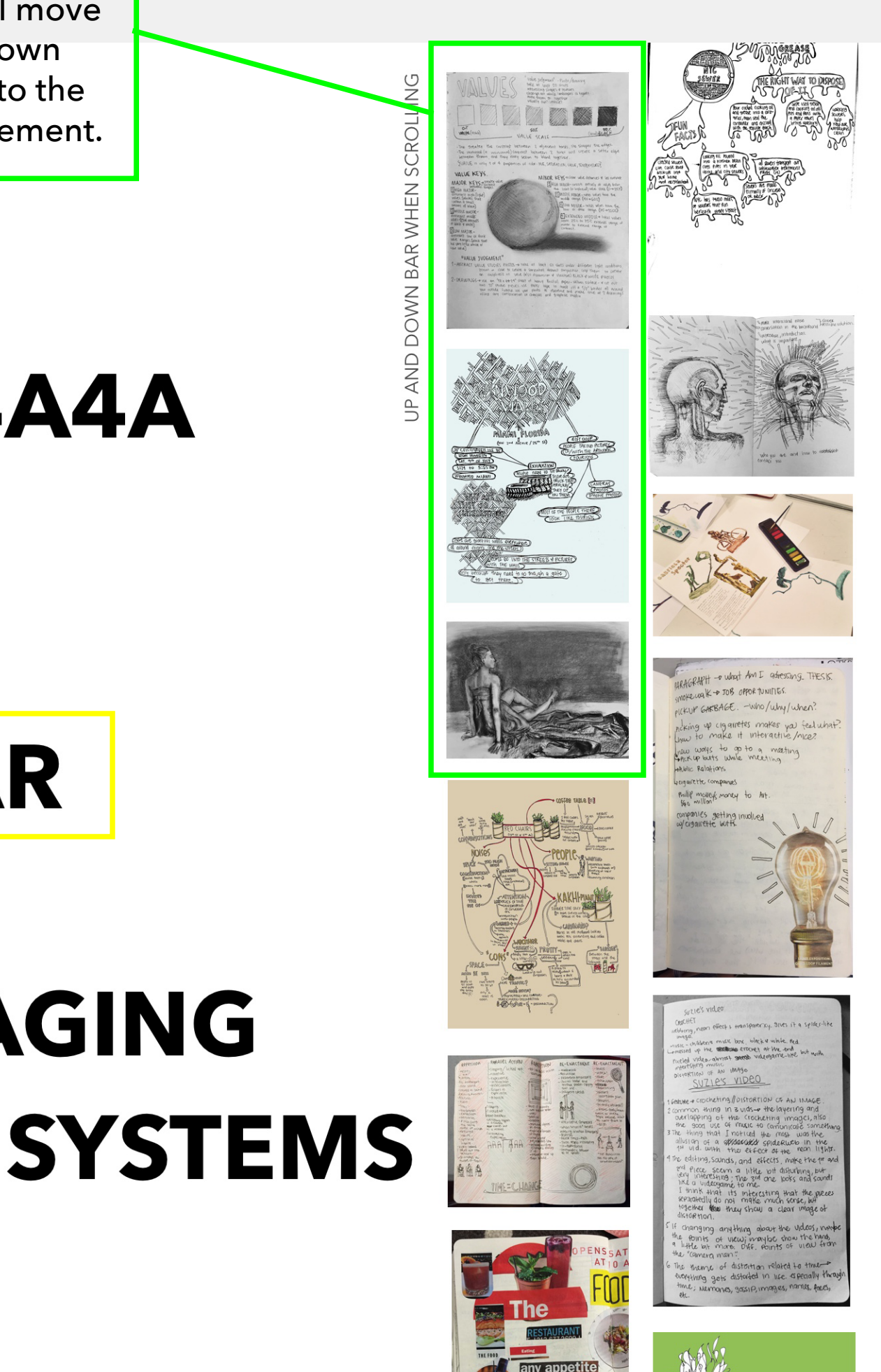

The links to the class pages will be linked to the names shown like the one in the yellow box. They will light up when hovering over them to make it clear that it is a link.

### mouse movement.**AVENIR NEXT BOLD SIZE 67 COLOR #4A4A4A ALL SKETCHBOOKS TASIS INT. SEMINAR TIME DRAWING AND IMAGING SUSTAINABLE SYSTEMS INTEGRATIVE STUDIO**

The images on this columns will move up and down according to the

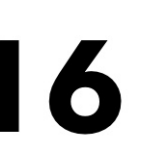

Menu will be left aligned. It will also light up or change color when hovered over to let user know it is a link.

### **OBJECTS MENTAL MAPS NOTES**

## **SUSTAINABLE SYSTEMS JUNE 2016**

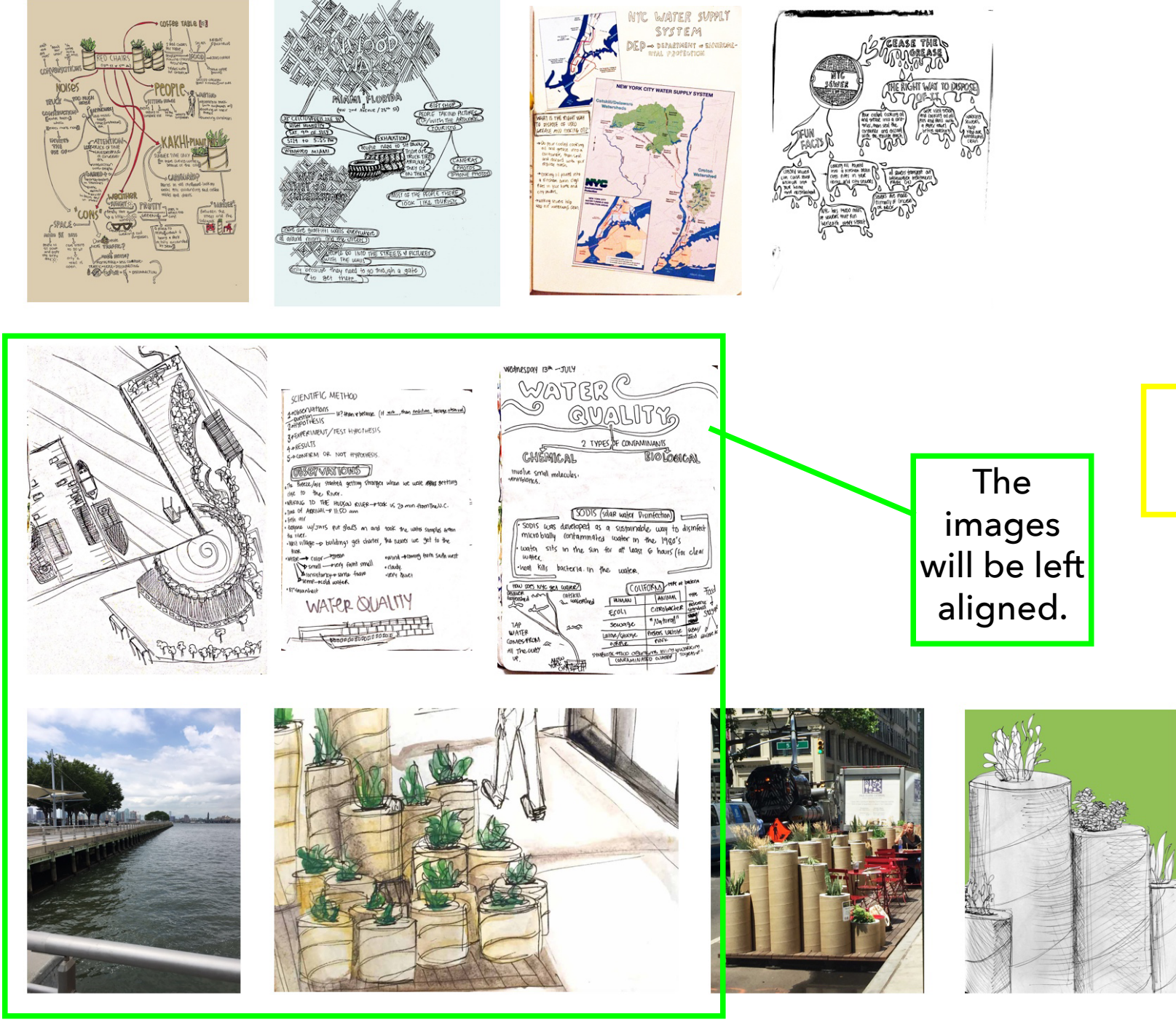

### **TIME JAN 2016**

### **SUB-PAGE2**

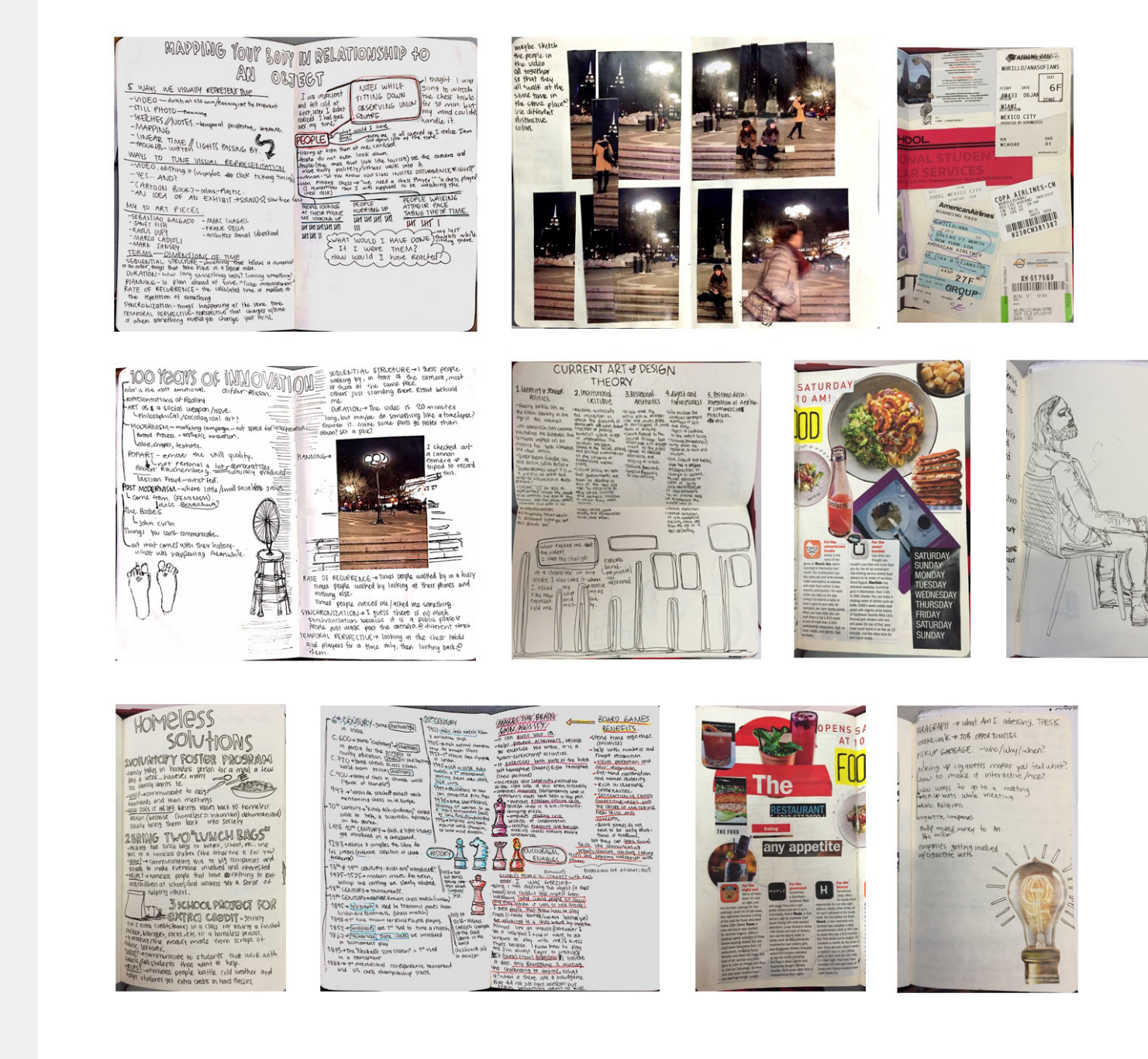

## **OBJECTS MENTAL MAPS NOTES**

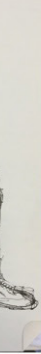

### **DRAWING & IMAGING JAN 2016**

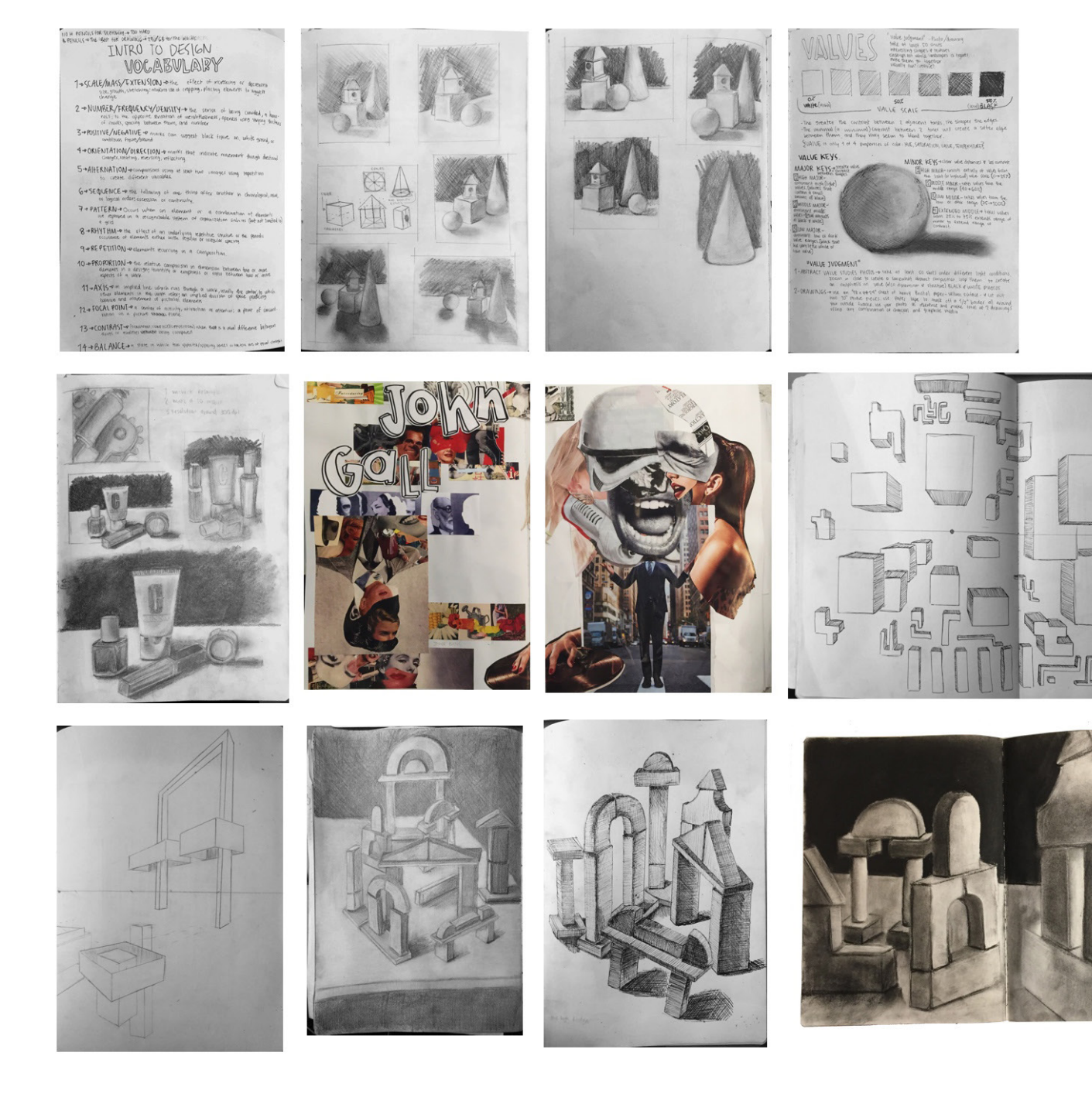

### **SUB-PAGE3**

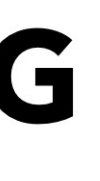

## **OBJECTS MENTAL MAPS NOTES**

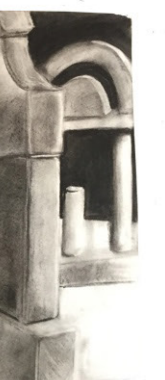

## **INT SEMINAR & IMAGING JAN 2016**

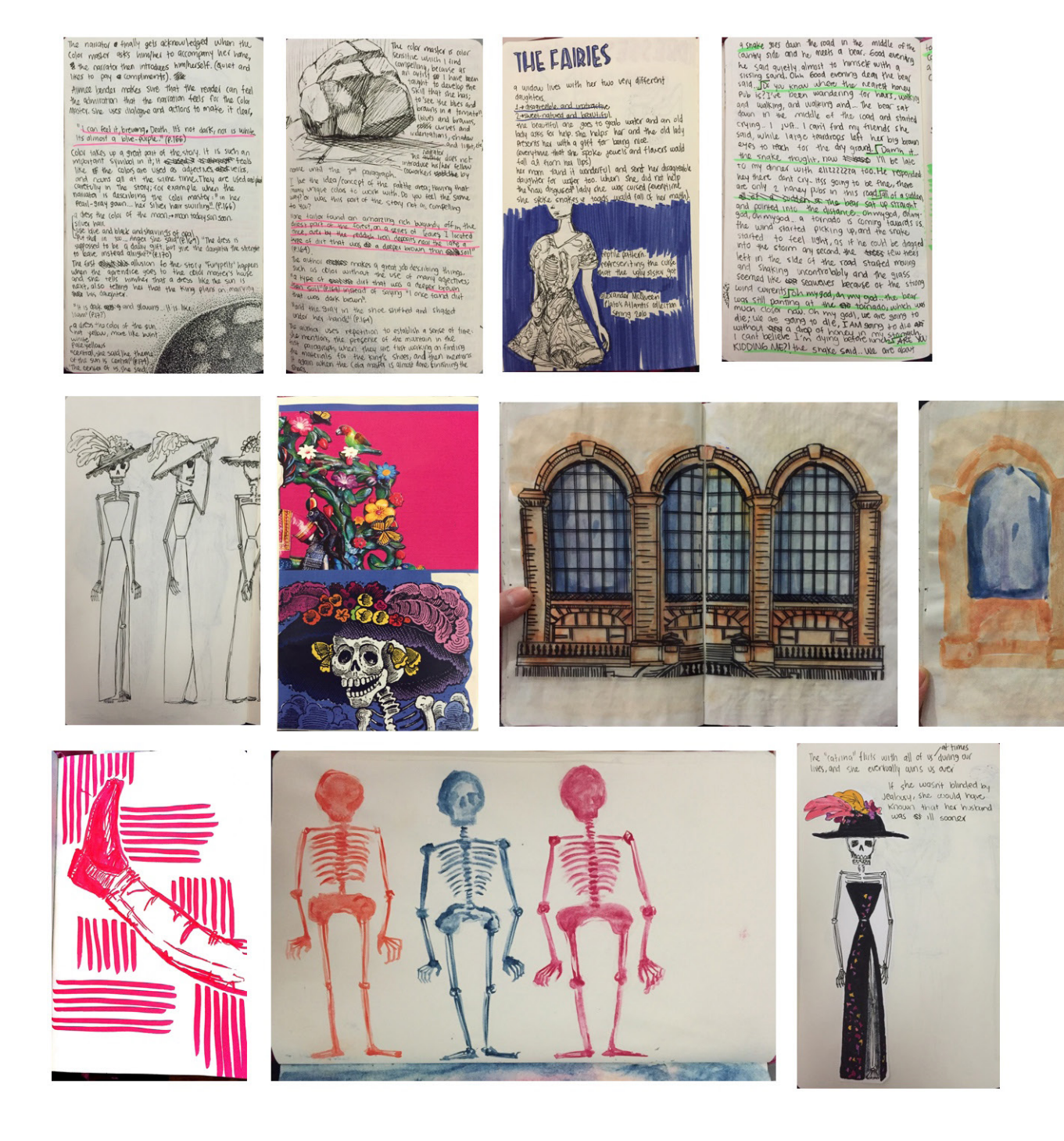

### **SUB-PAGE4**

PAGE4

## **OBJECTS MENTAL MAPS NOTES**

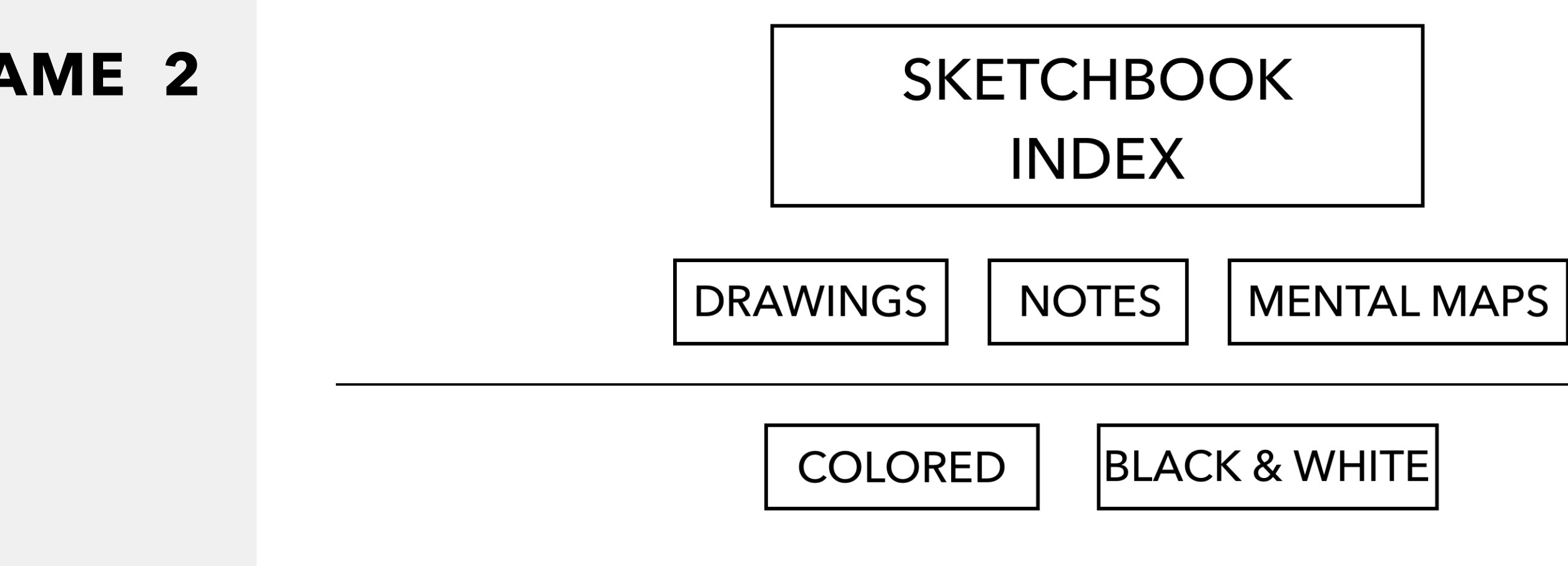

### **WIREFRAME 2**

## MY SKETCHBOOK PROJECT

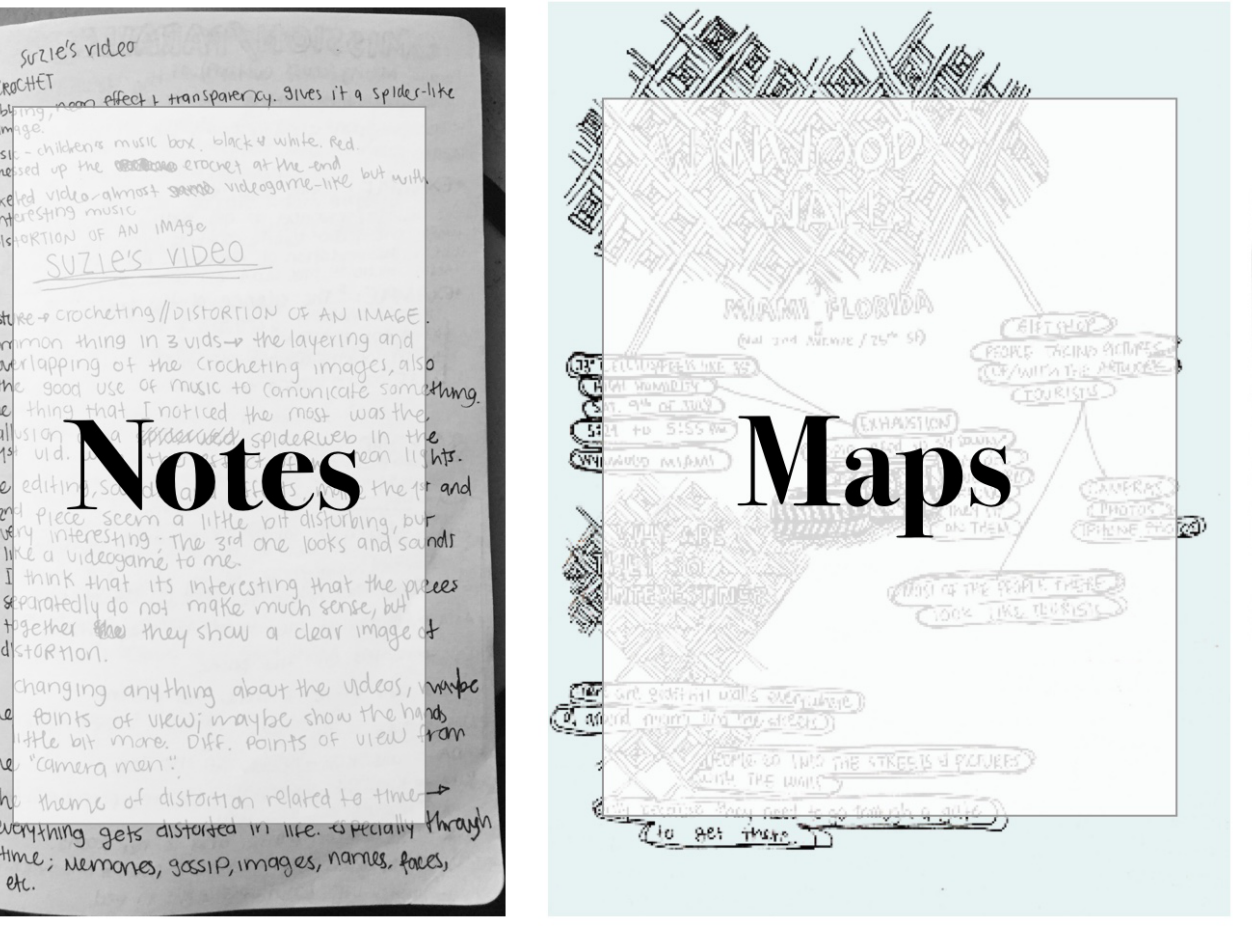

INDEX2

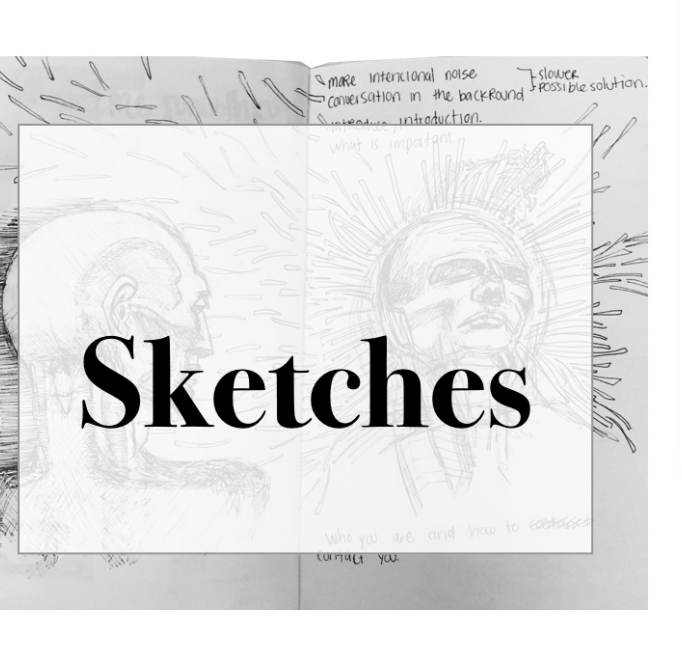

## B&W COLORED

 $0.46169$ 

Digital

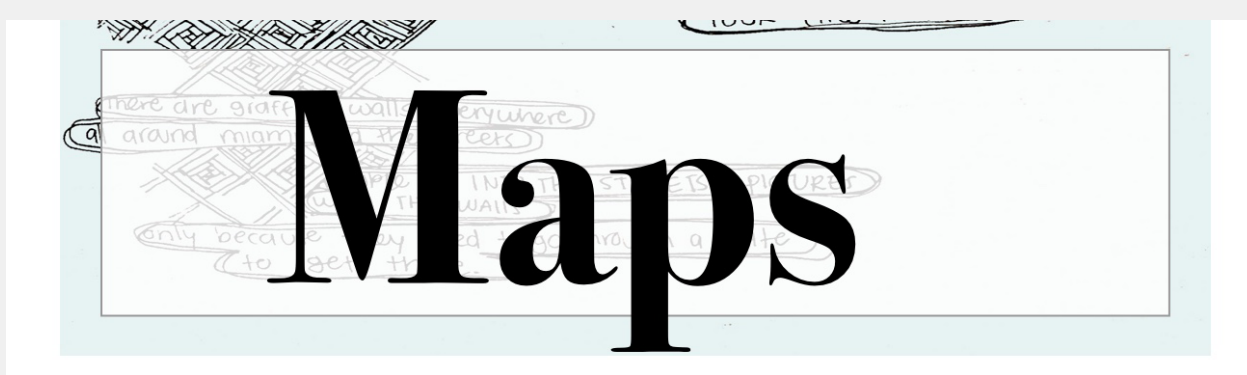

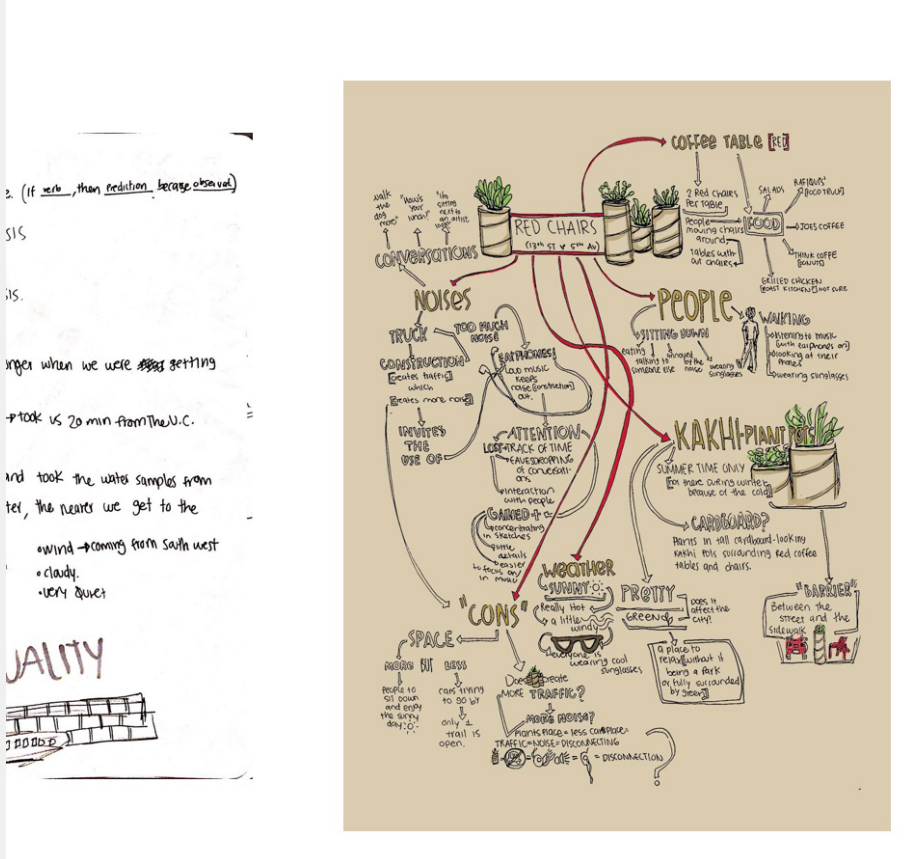

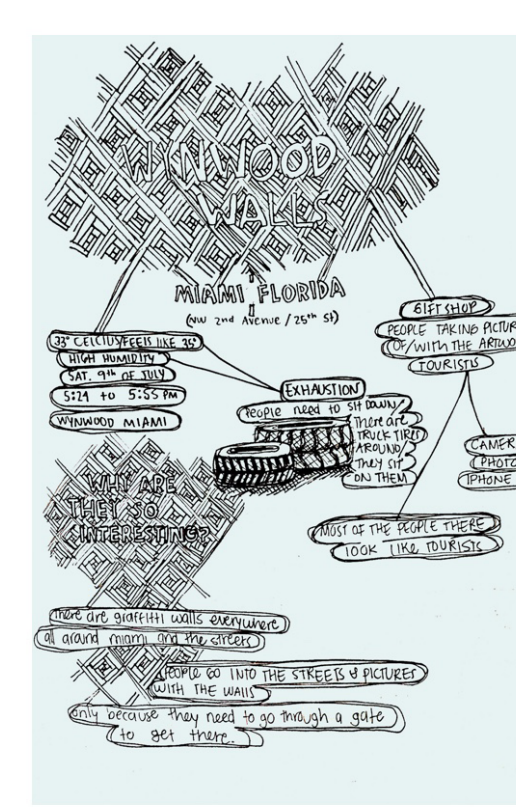

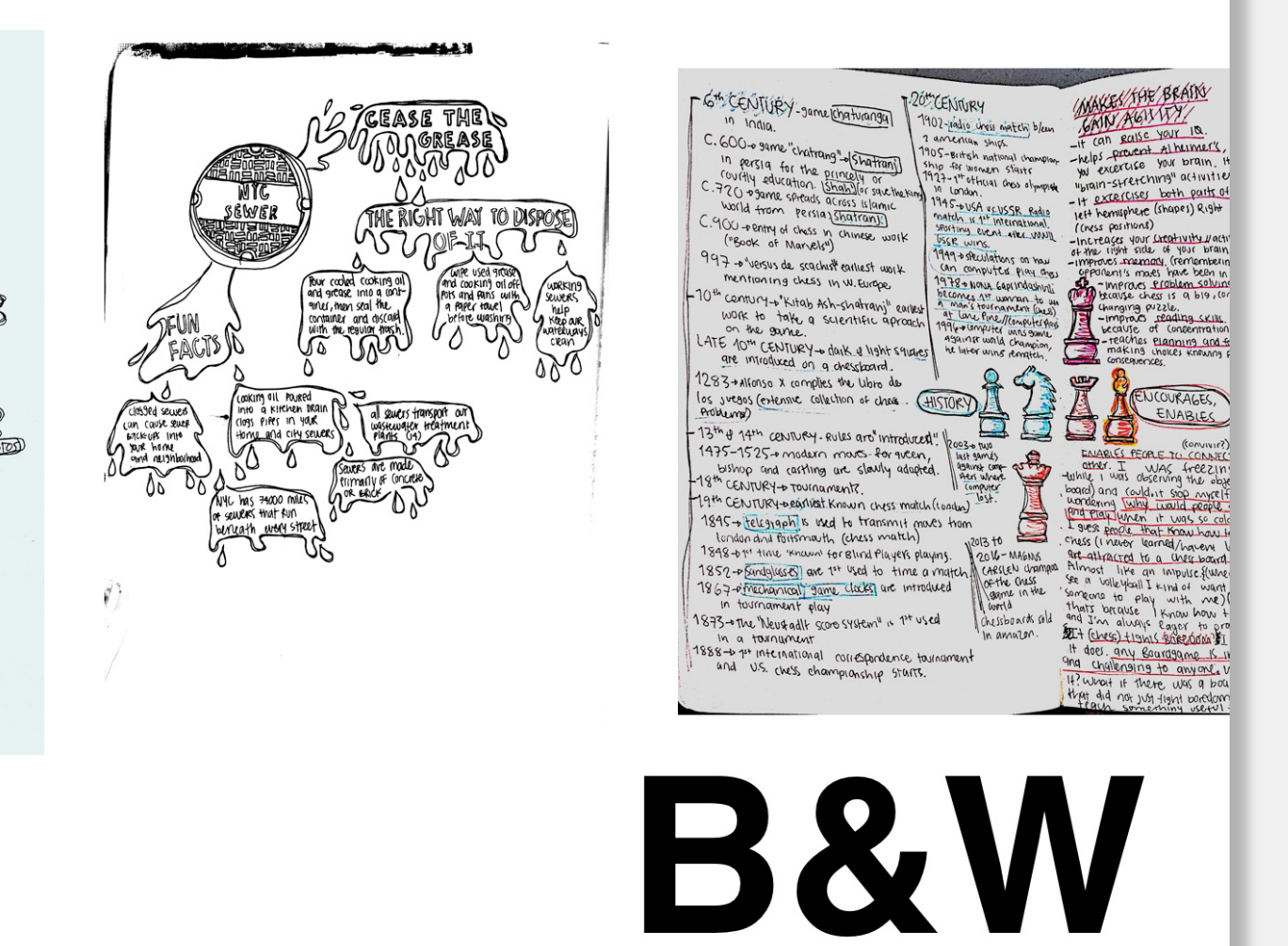

# COLORED

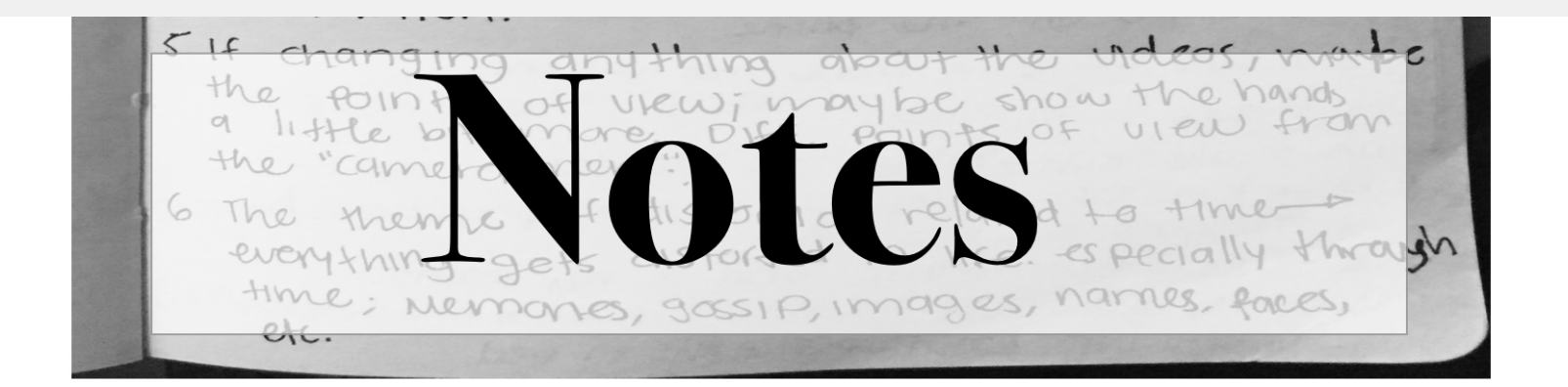

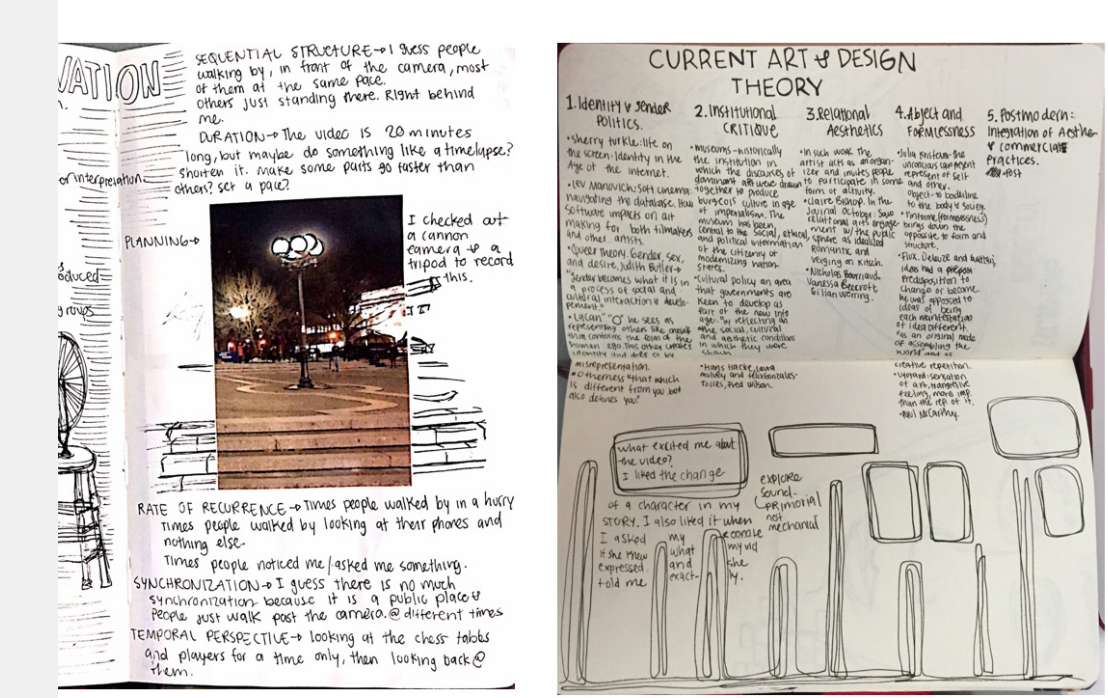

The nariator & finally gets acknowledged when the color waster asks him/her to accompany her hane,<br>\$ the narrator then introduces him/herself. (quiet and likes to pay a compliments). See

Aimice bender natices sime that the readed can feel<br>the admiration that the nariation feels for the Color<br>Maxier, she uses dialogue and actions to make it clear,

#### "I can feel it, brewing, Death. It's not daik, not is white<br>It's almost a blue-purple." (p.166)

The armost a bive-puper." (P.166)<br>CONT takes up a grad part of the start, it is such an<br>CONT takes a simple of the start of the start of the colors are used as adjecting energy<br>like if the colors are used as adjecting and

rd 1955 the Cold of the Maal through stars and the model of the mail of 1970.<br>The big of the cold black and sharing of 1981<br>the stars is approximately see stars and proposed to be a dauly 91ft, but yie the daughter the str

It is daik <del>agges g</del> and glowing. It is like a different the color of the sun:<br>inst yellow, more like buint

#### SUB-PAGE2

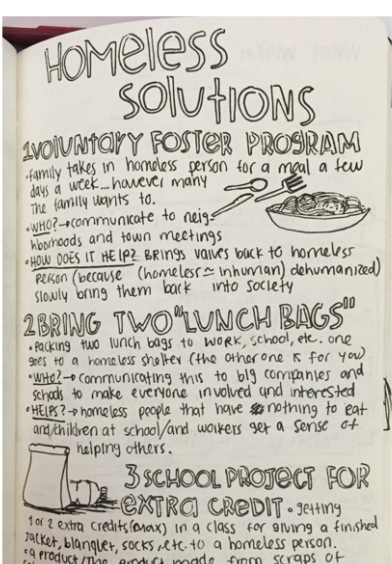

To zero creation in a class for shummer of the creation of the creation of the creation of the creation of the creation of the creation of the creation of the product mode from scraps of the component of the product mode t

students get extra credits in hard classes.

#### O H RENCILS FOR SKEHUNING - DO HARD<br>PENCILS = TWE 18EIT FOR DRAWING = 2B/GB for the black INTRO TO DESIGN VOCABULARY

7-05CALE/MASS/EXTENSION -0 the effect of mansums or decisions<br>size, stouth, stricting: making use of copping, placing elements to suggest

2- NUMBER/FREQUEWCY/DENSITY-+ the serice of being crowded, a hear<br>ress; to the opposite sensation of weighthesiness, openess viring varying this<br>of mails, gacing between them, and number

3-POSITIVE/NEGATIVE-P marks can suggest black figure on white ground, or

4- ORIENTATION/DIRECTION-b marks that indicate macment friagh discharal

5-AHERNATION-pronogenisons using at least two images using tepetition<br>to create different variables.

6.05EQUENCE - the following of and thing after another in chronological, as logical order; sucession or continuity.

 $7 + PATTERN + Occus$  when an element or a combination of demants at the representing of the representation of a grid

a given<br>B-RHYTHM-Othe effect of an undarlying hepel-thic structure of the penodic<br>coupleme of elements either initia regular or irregular genering

9- REPETITION-velements recurring in a composition.

 $10\rightarrow \text{PROPOSITION} \rightarrow \text{the relative comparison in dimension between two or non-  
dimensional in a distigny than they are components in each case, and a more.}$ 

 $\begin{array}{l} 11 - A \times 15 = 9 \text{ cm} \quad \text{implied here under case for } 30 \text{ rad/s} \quad \text{a } \text{tan/s} \text{ , small, } 40 \text{ cm} \text{ cm/s} \text{ , which is the same element in } 700 \text{ cm} \text{ s} \text{ and } 700 \text{ cm} \text{ s} \text{ and } 700 \text{ cm} \text{ s} \text{ and } 700 \text{ cm} \text{ s} \text{ and } 700 \text{ cm} \text{ s} \text{ and } 700 \text{ cm} \text{ s} \text{ and } 700 \text{ cm} \text{ s} \$ 

13- CONTRAST- (SHADONHA) confinition between the mean to usual difference between 14 - BALANCE - a state in which two operate/opposing sorces of tochos are of eta

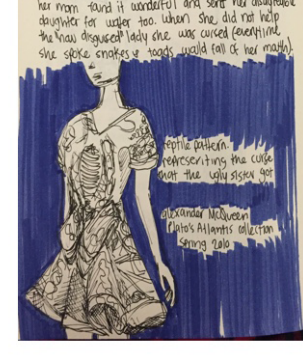

THE FAIRIES

a widow lives with her two very different

ata<sub>go</sub>nico.<br><u>Internacional card unati</u>onales.<br>The contribution and leading the world and an old<br>had are contribution as spectros for oral the old lady<br>Mercuris as with a gift for being rive.<br>Concrituur that sine spectros

all a.A from has lips)<br>ir mom faind it wonderful and sent her disar

## **B&W** COLORED

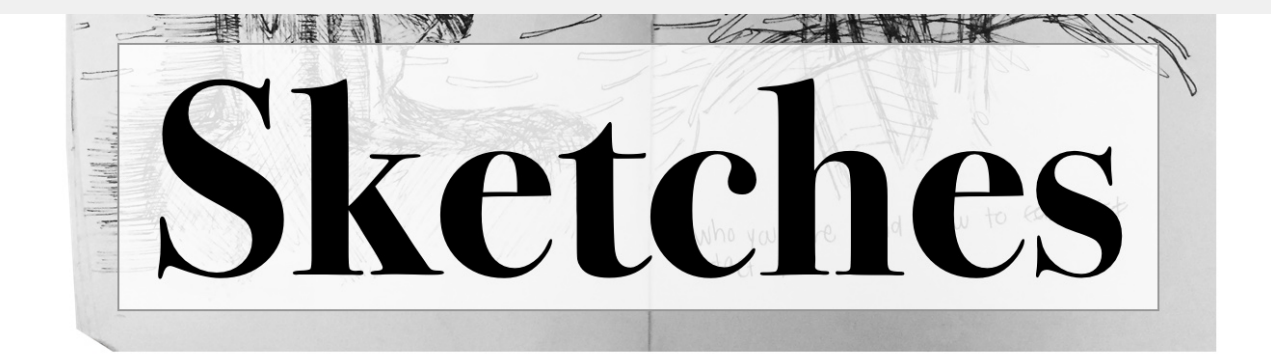

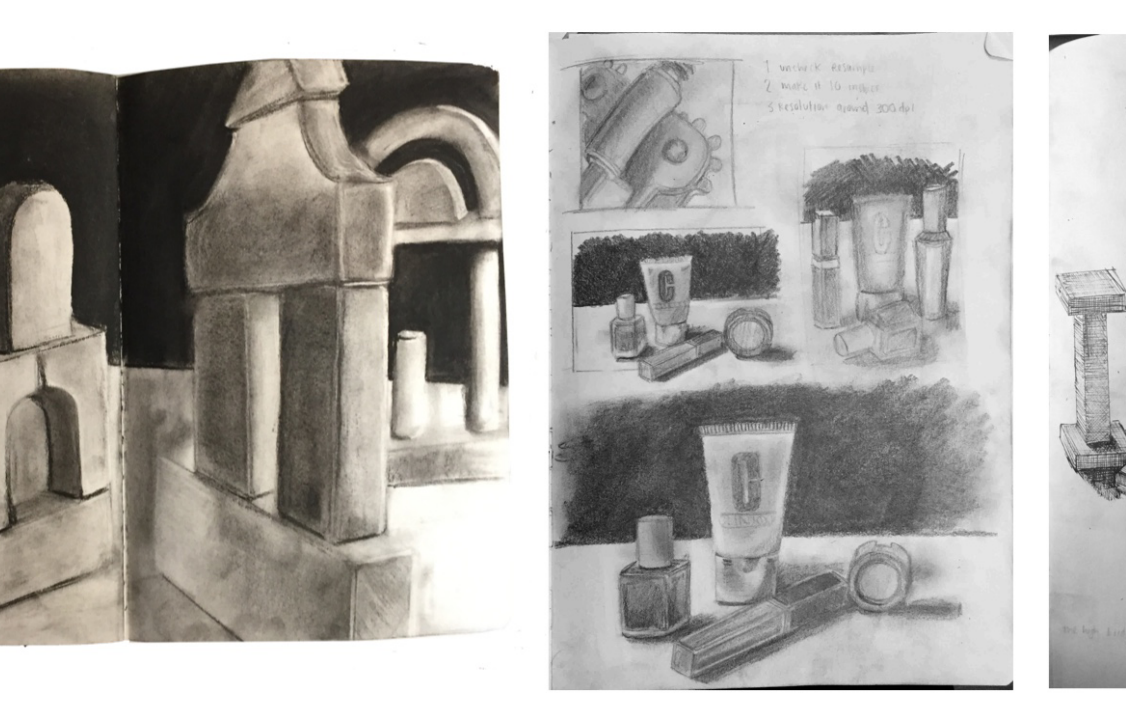

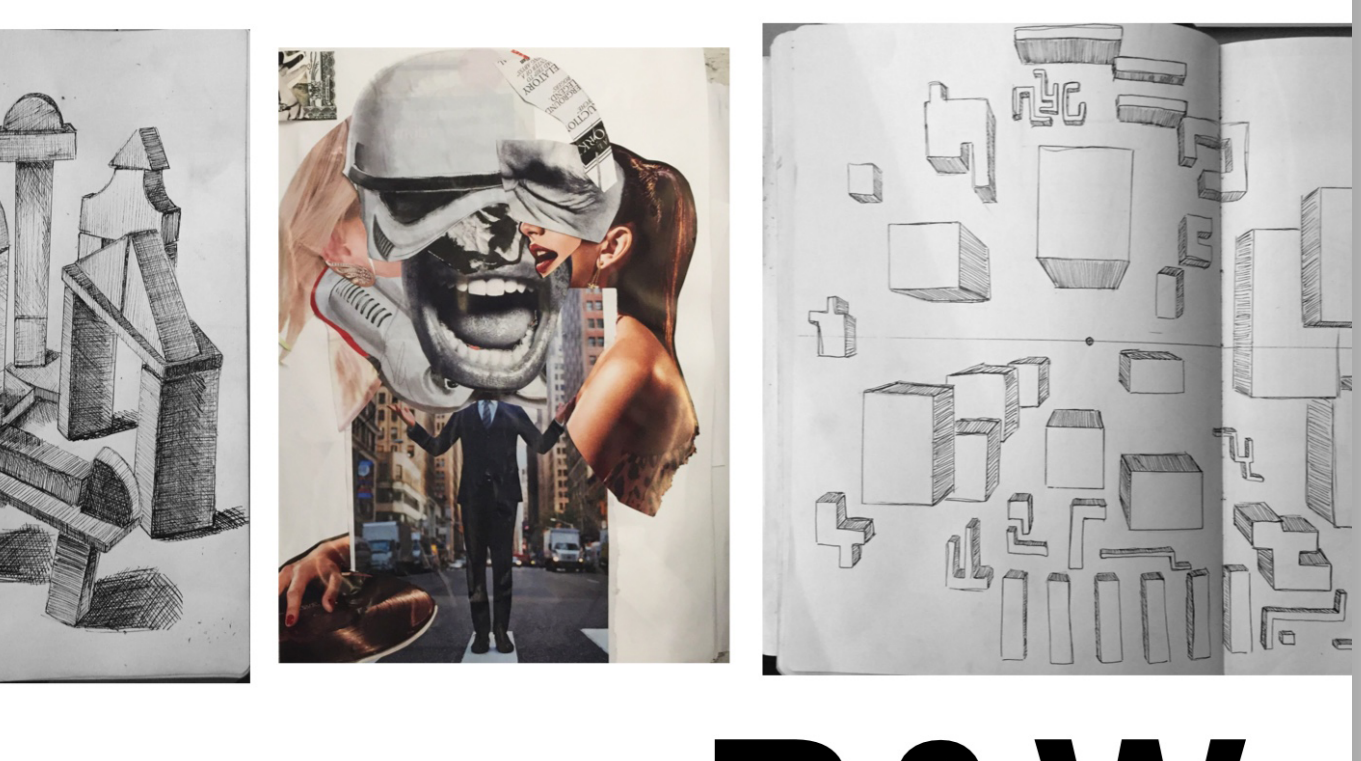

## B&W COLORED

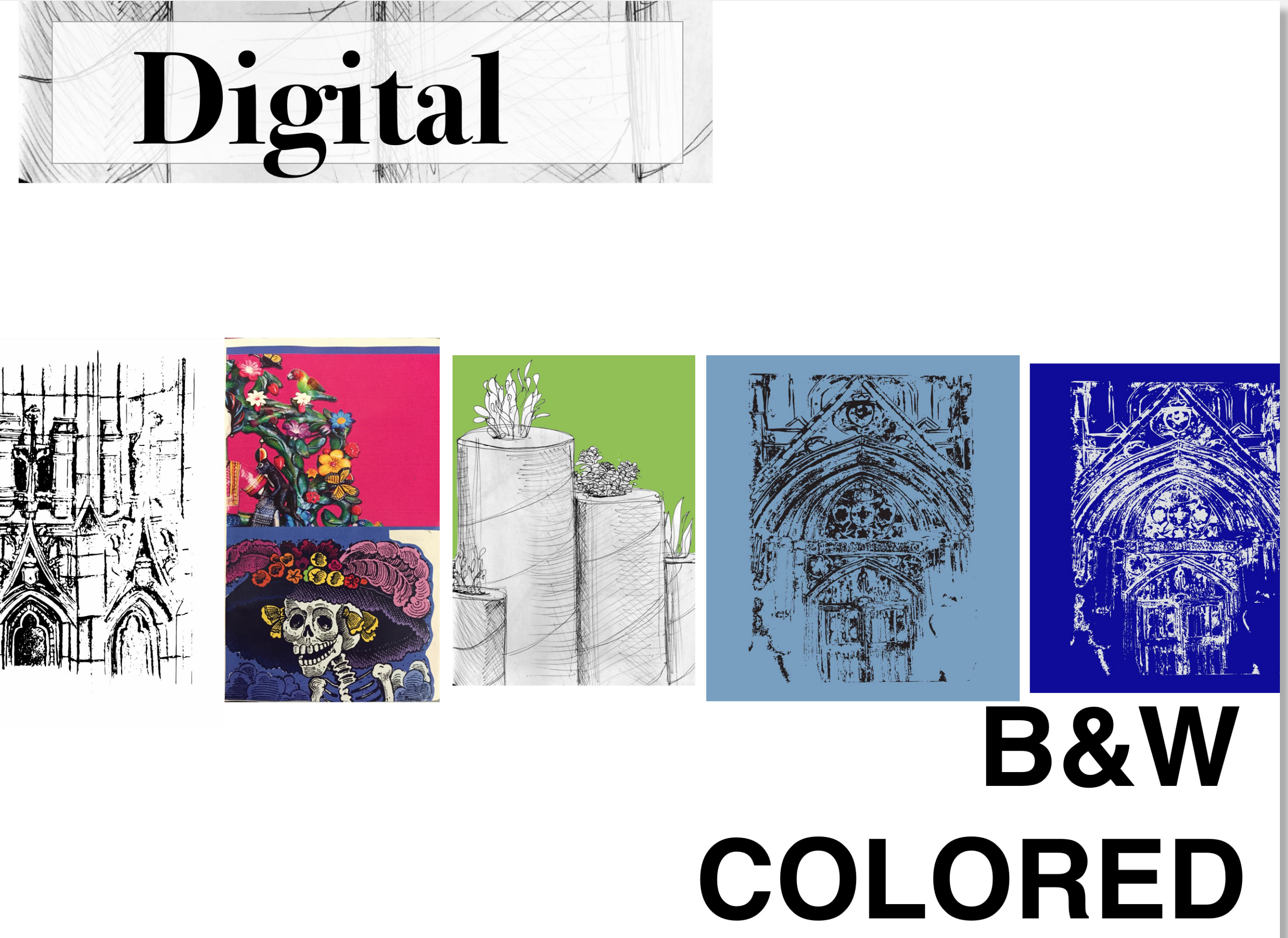

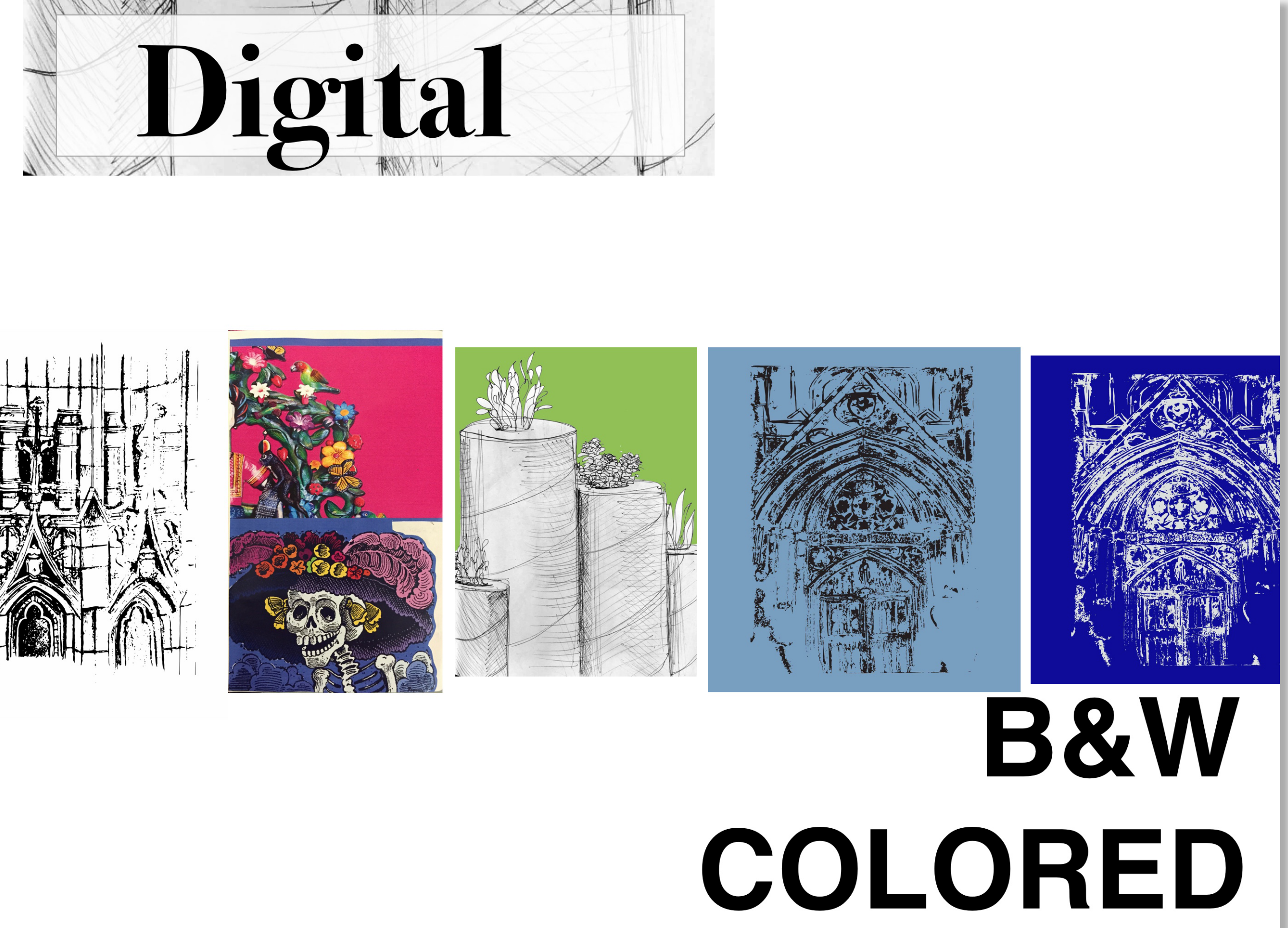

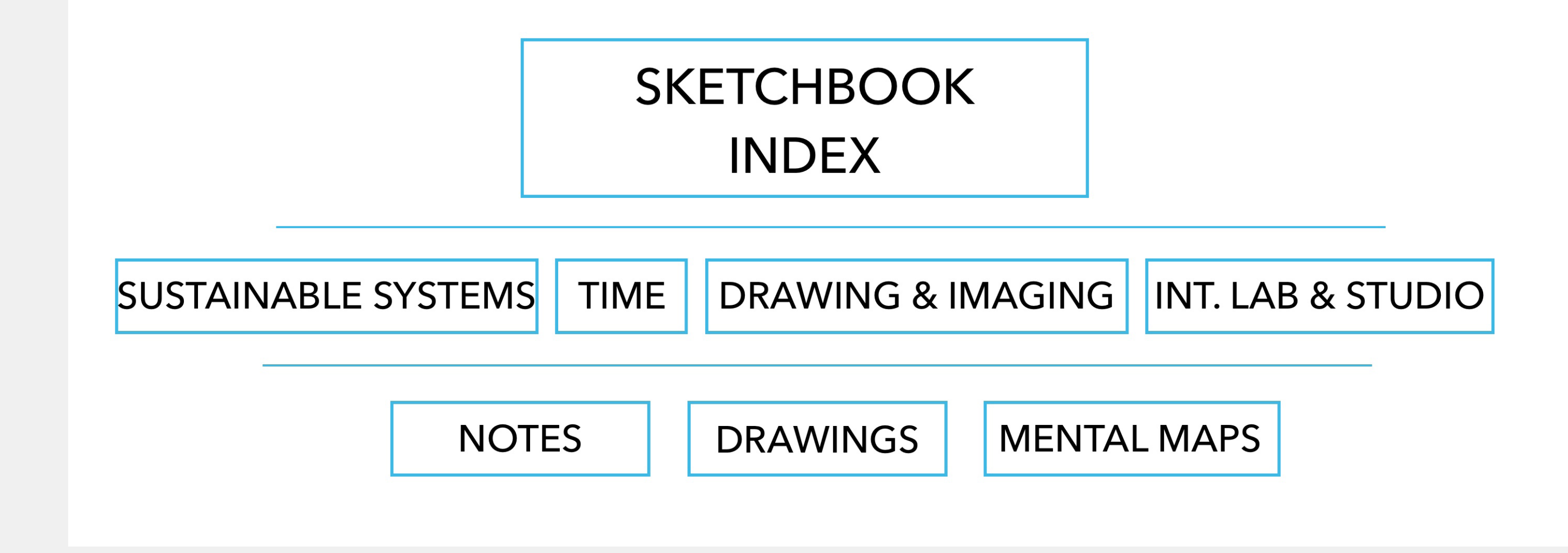

### **WIREFRAME**

### 02 21 2016

Who you are and how to

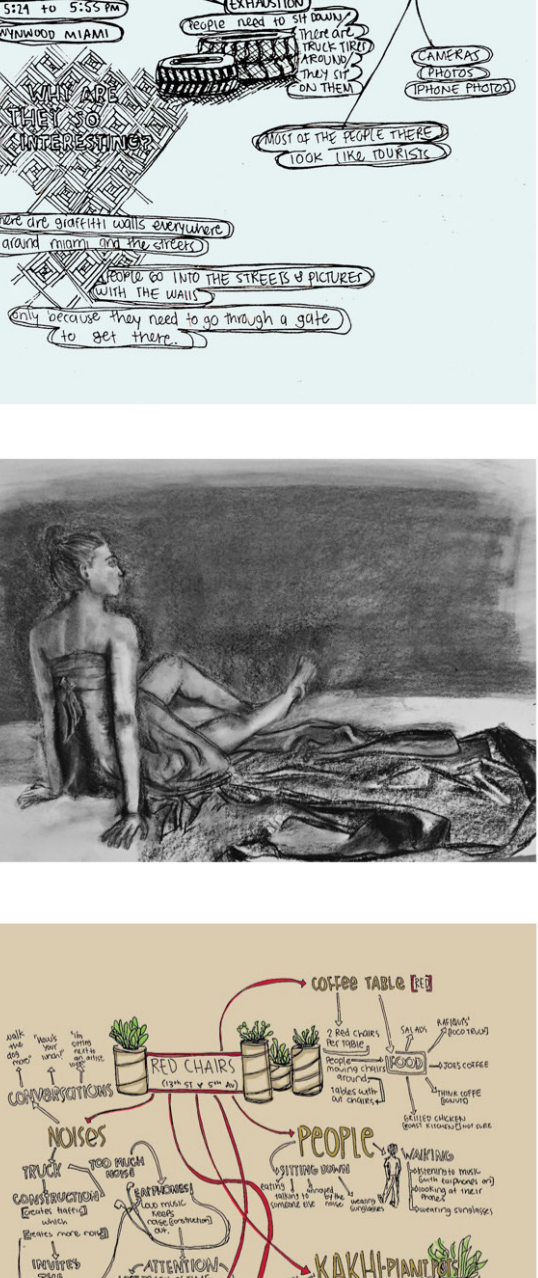

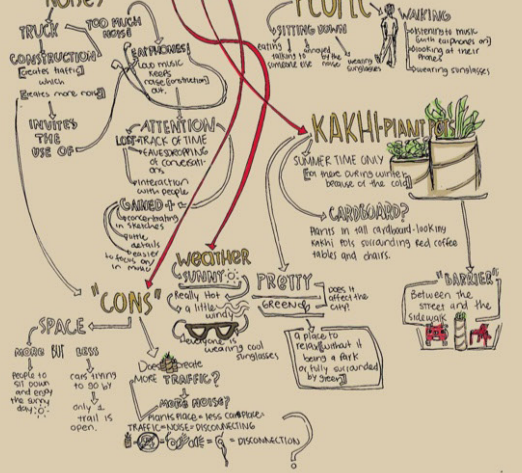

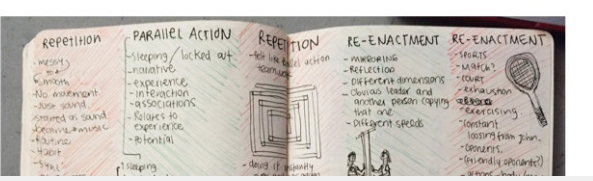

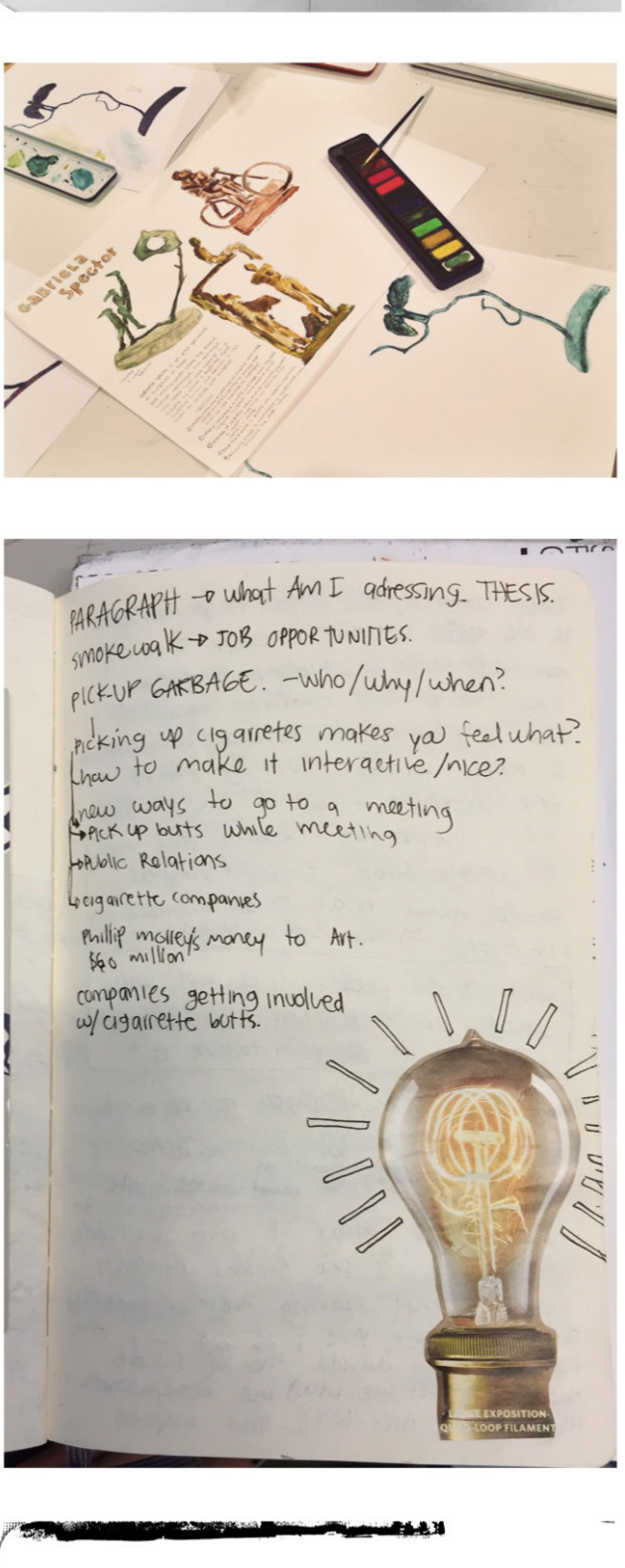

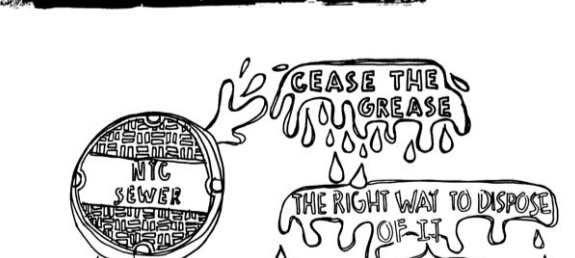

**INDEX**

**AVENIR NEXT BOLD SIZE 45 COLOR #4A4A4A ALL SKETCHBOOKS TASIS INT. SEMINAR TIME DRAWING AND IMAGING SUSTAINABLE SYSTEMS INTEGRATIVE STUDIO** 

### **SUSTAINABLE SYSTEMS JUNE 2016**

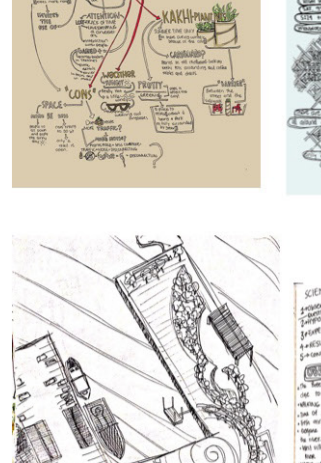

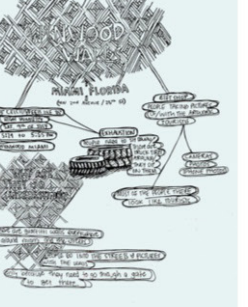

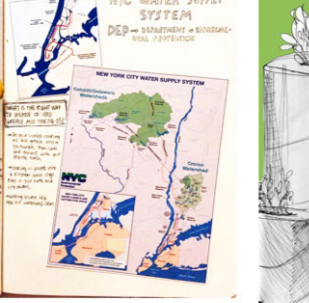

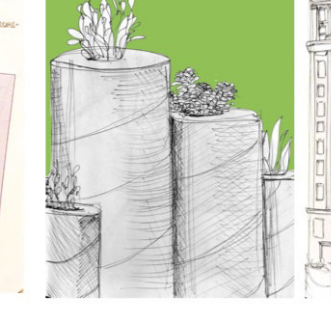

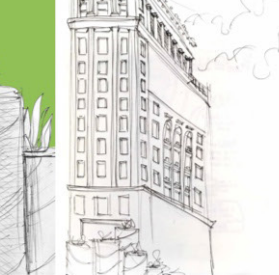

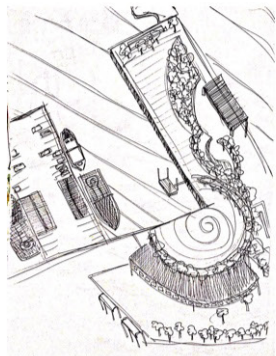

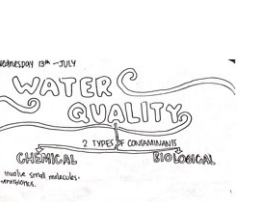

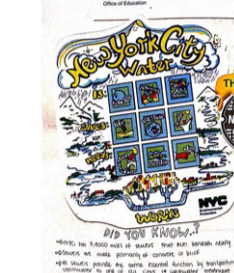

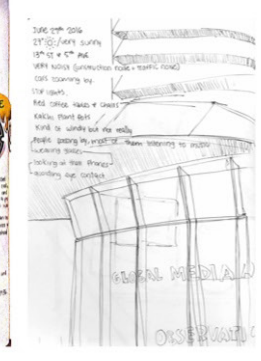

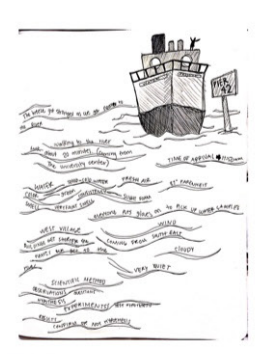

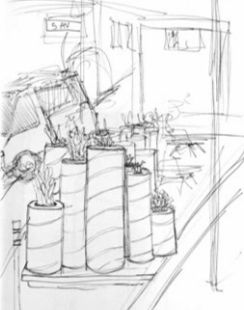

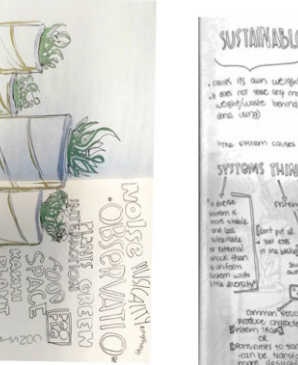

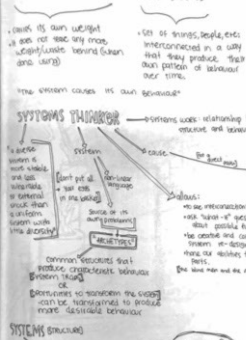

system

02 21 2016

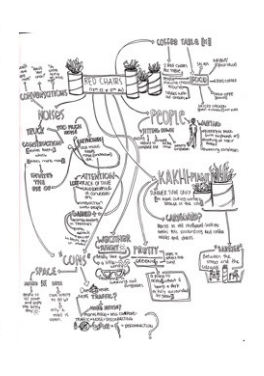

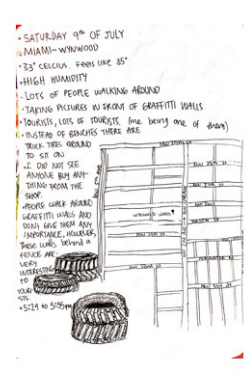

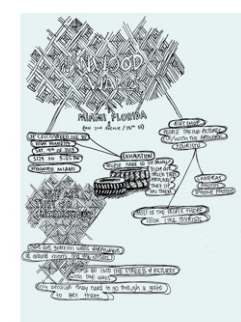

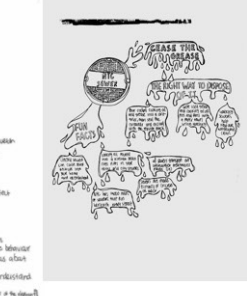

### **OBJECTS**

### **MENTAL MAPS**

### **TIME JAN 2016**

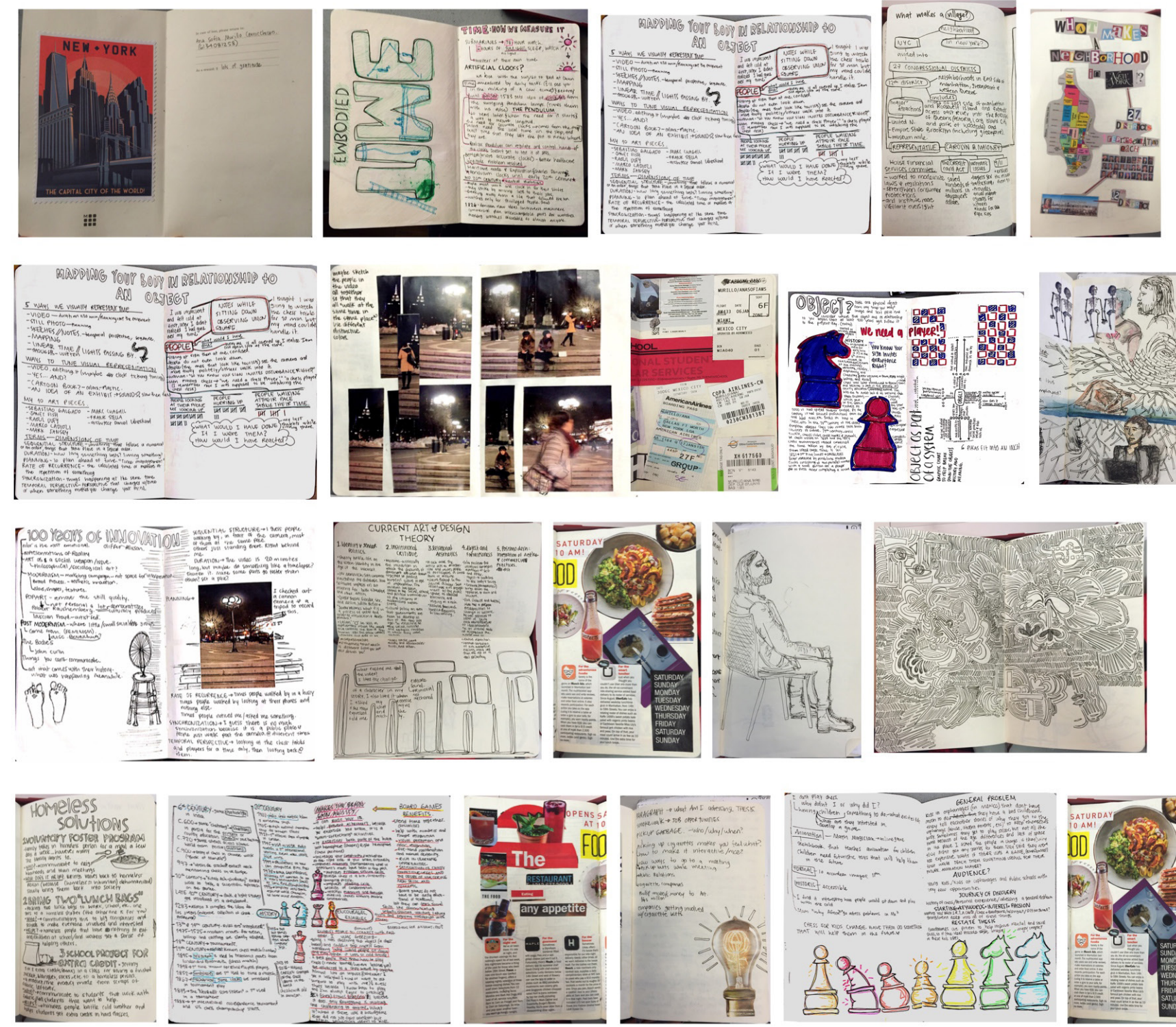

### **OBJECTS**

### **MENTAL MAPS**

### **DRAWING & IMAGING JAN 2016**

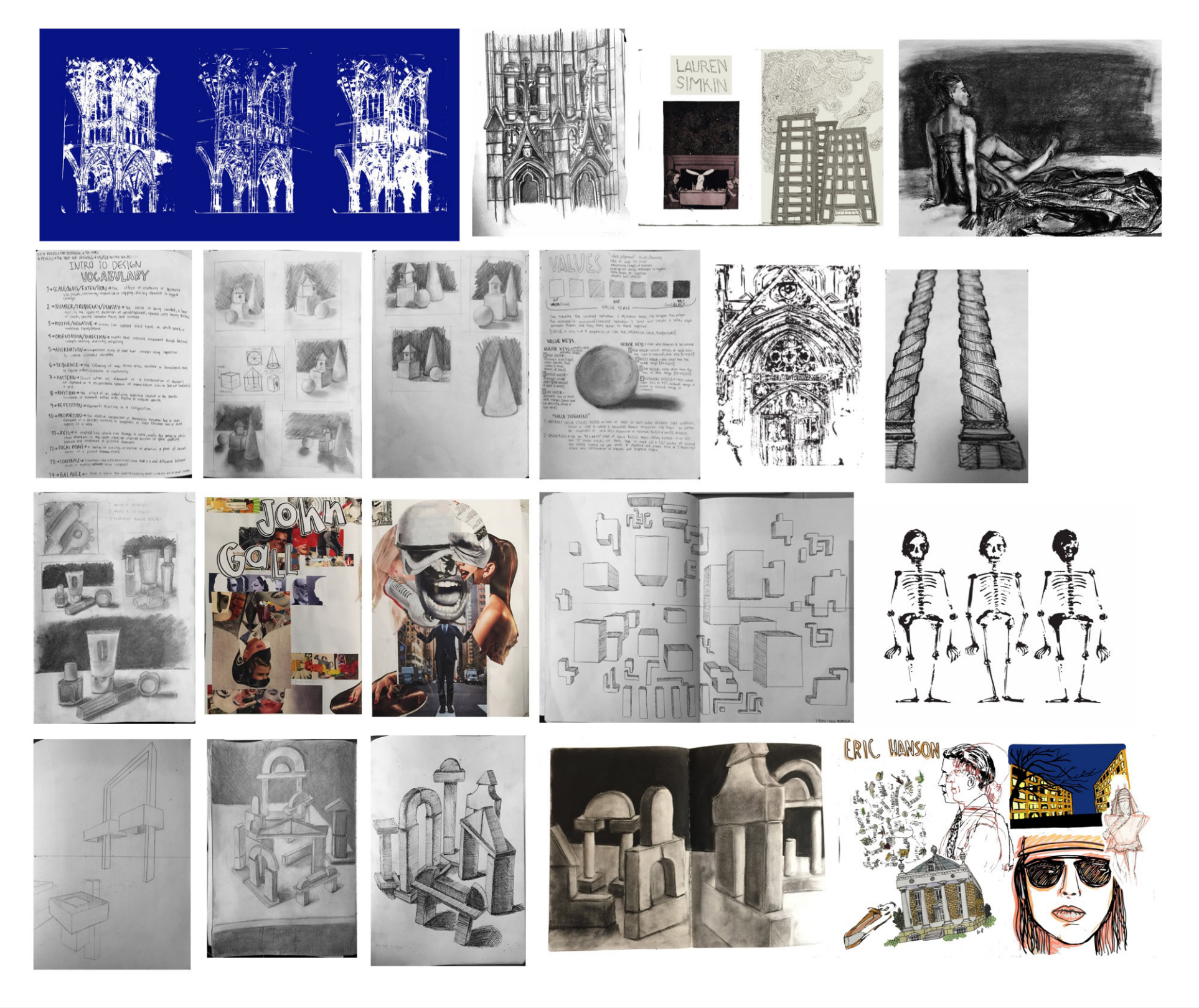

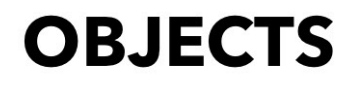

### **MENTAL MAPS**

## **INT SEMINAR & IMAGING JAN 2016**

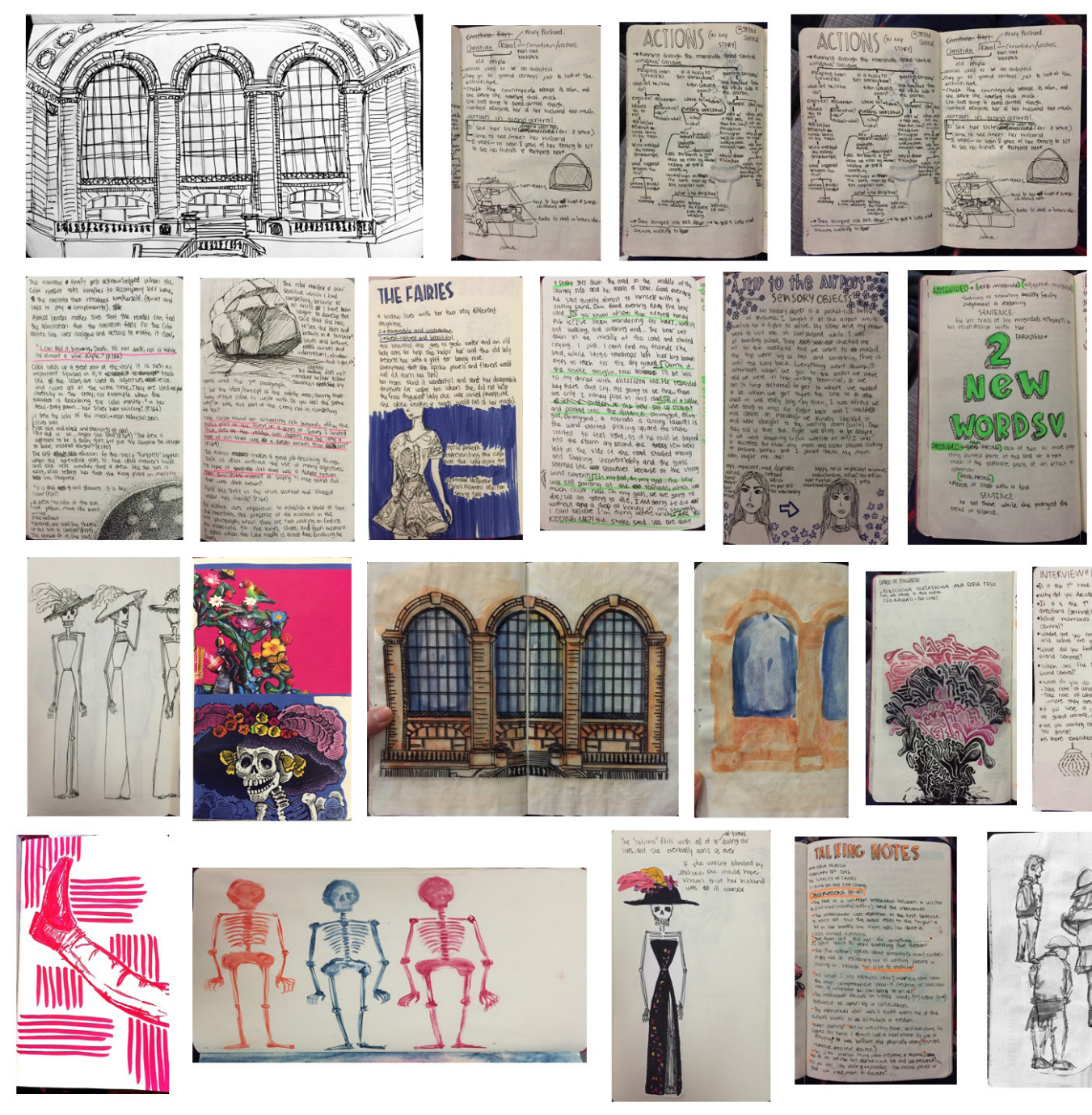

02 21 2016

### **OBJECTS**

### **MENTAL MAPS**

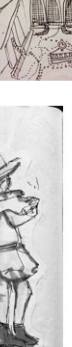